# Outline of Week

#### WARNING!! Typo present in static 3d planet modeling code!!!

# Outline of Week

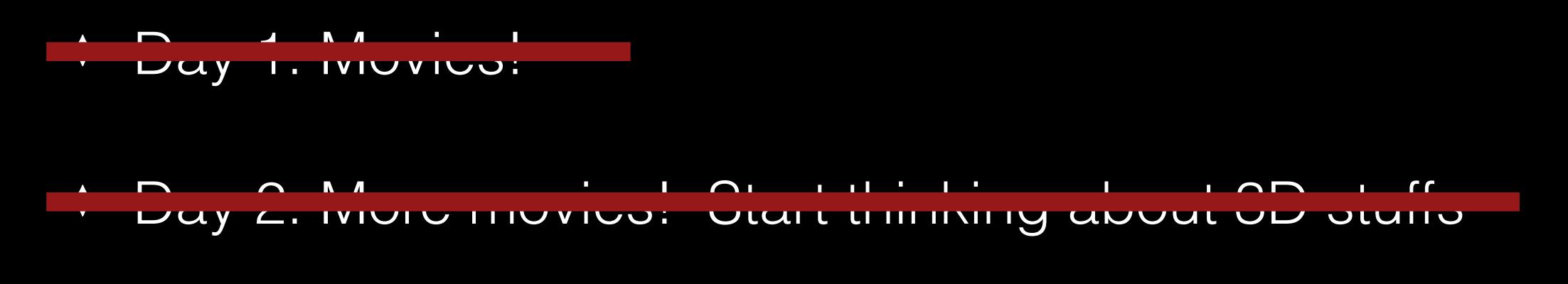

- ✦ Day 3: More 3D interactive movies/things, VR
- Day 4: Glue/Hololense Demo and Gallery Exhibition

# Software

(1) Set up a Sketchfab account

(2) Download MeshLab

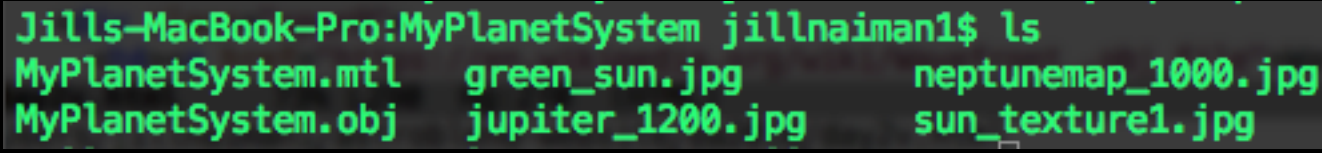

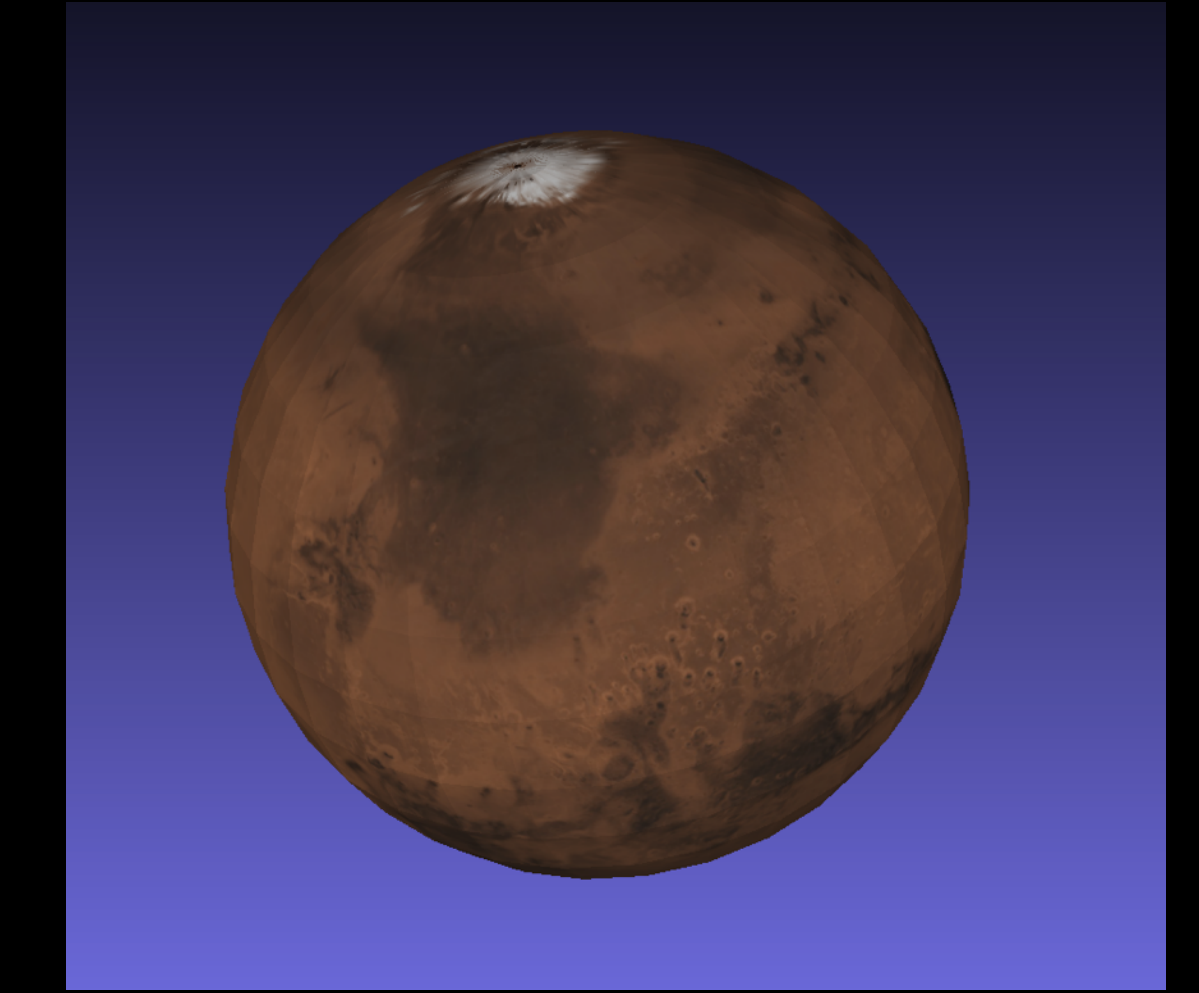

Jills-MacBook-Pro:MyPlanetSystem jillnaiman1\$ ls MyPlanetSystem.mtl green\_sun.jpg neptunemap\_1000.jpg sun\_texture1.jpg MyPlanetSystem.obj jupiter\_1200.jpg

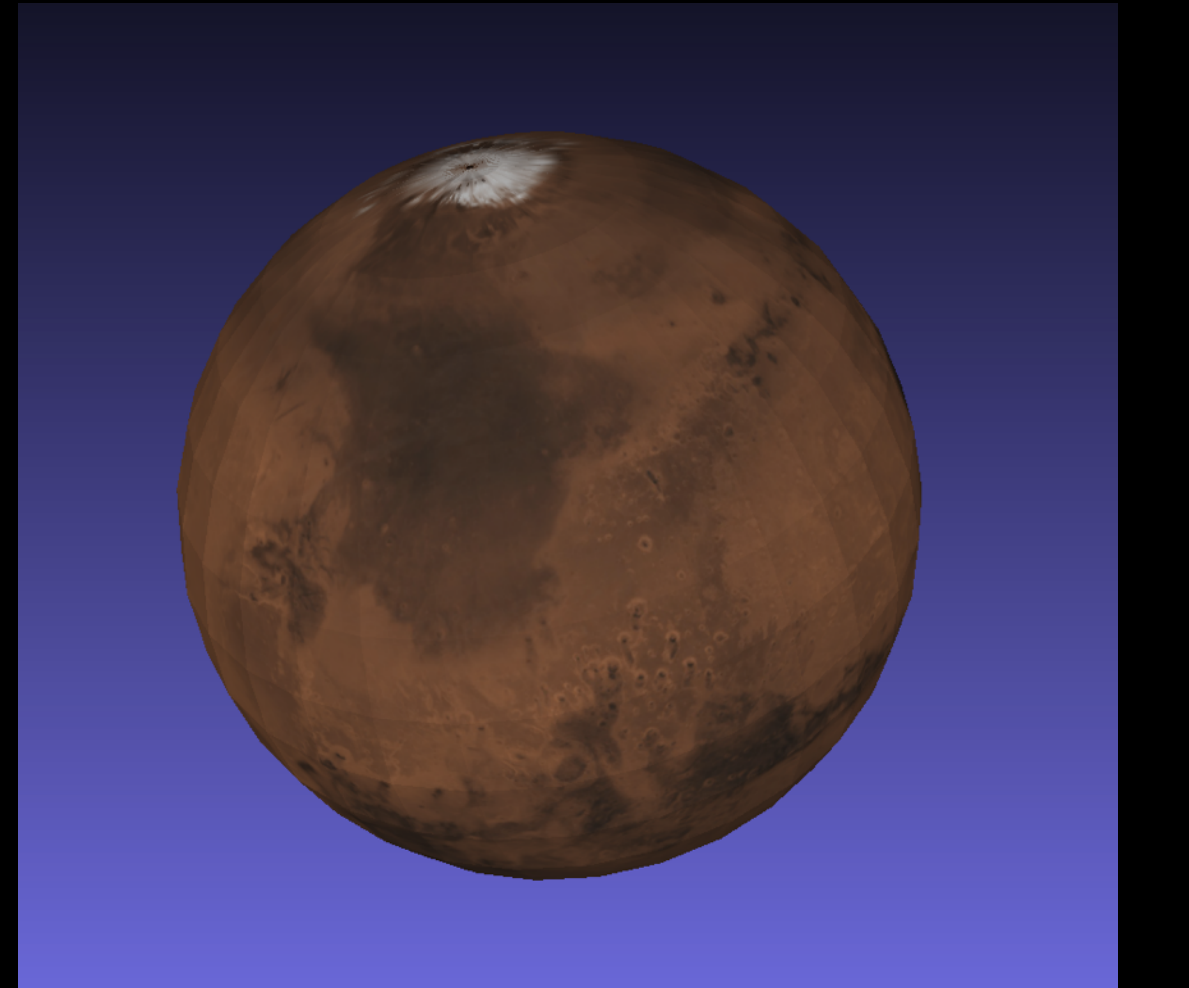

For each object (sphere) an OBJ file gives information for:

> Vertex locations Texture coordinates

Jills-MacBook-Pro:MyPlanetSystem jillnaiman1\$ ls MyPlanetSystem.mtl green sun.jpg neptunemap\_1000.jpg MyPlanetSystem.obj jupiter\_1200.jpg sun\_texture1.jpg

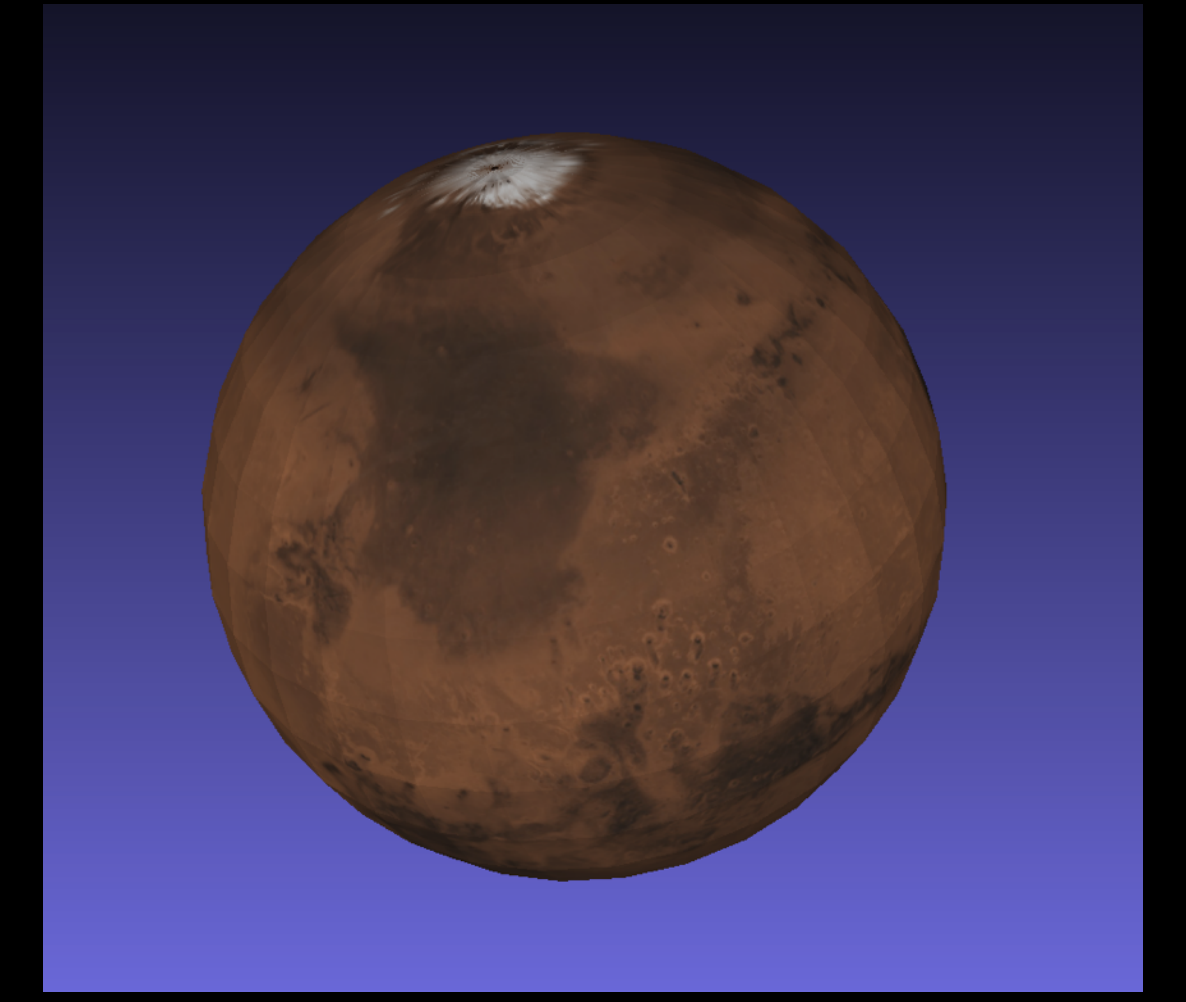

For each object (sphere) an OBJ file gives information for:

> Vertex locations Texture coordinates

Companion material file (.mtl file) gives information for:

> Colors of faces Names of mapped textures

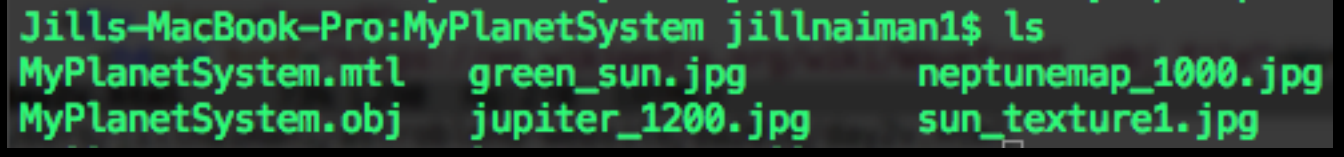

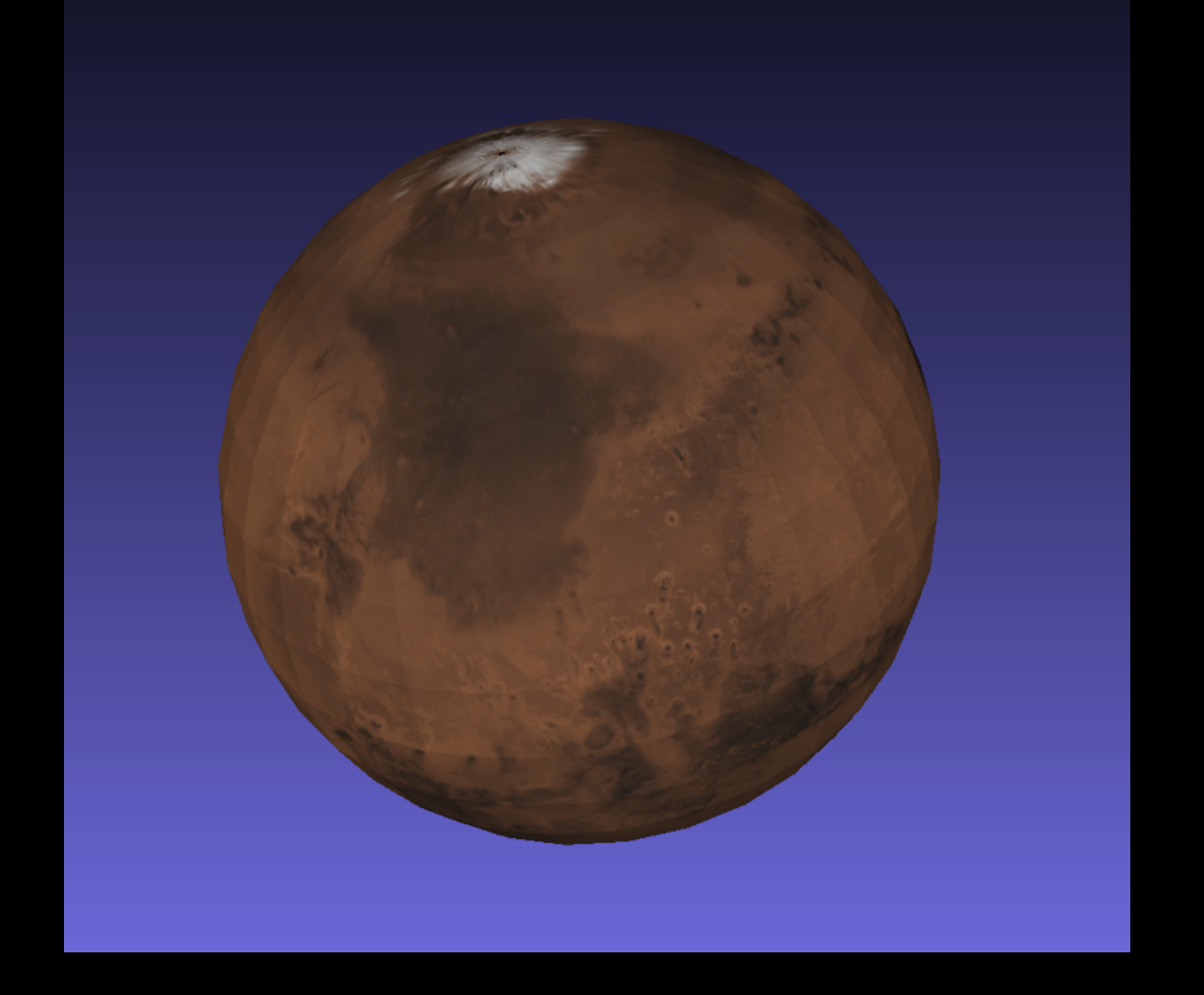

For each object (sphere) an OBJ file gives information for:

> Vertex locations Texture coordinates

Companion material file (.mtl file) gives information for:

> Colors of faces Names of mapped textures

NOTE: these sorts of files can be uploaded in MeshLab & Sketchfab

For Sketchfab you must zip together the .obj, .mtl, and texture files For MeshLab: select Render -> Color -> Per Mesh to see textures

# The PLY File Format

For each vertex representing each particle, the PLY file stores:

> Vertex locations Colors of each vertex

NOTE: these sorts of files can be uploaded Sketchfab only

# A note about RGB colors

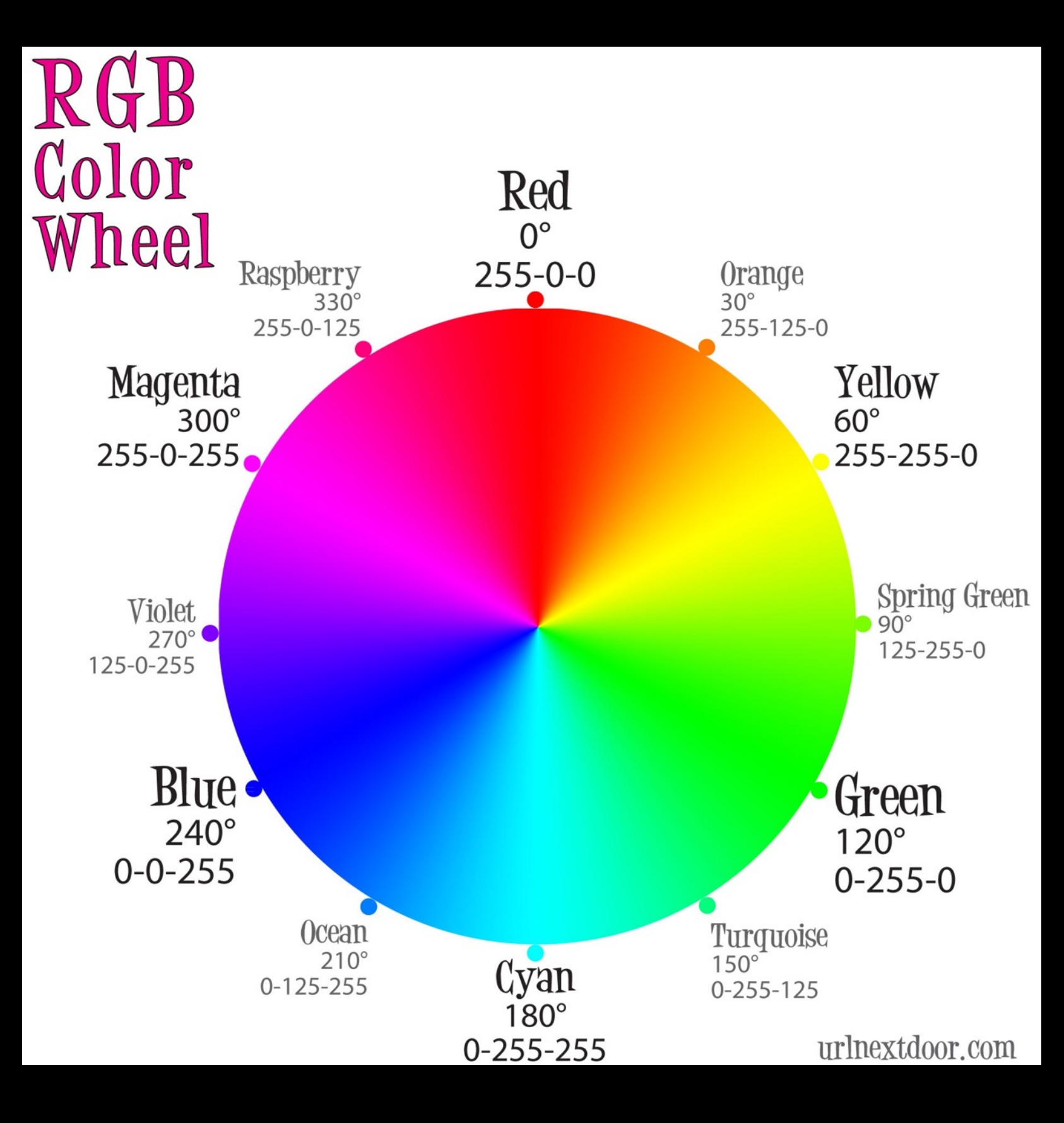

Some code the range is 0-255, others its 0-1… sorry

# First, start with static uploads

#### Hints for Sketchfab (esp for PLY files):

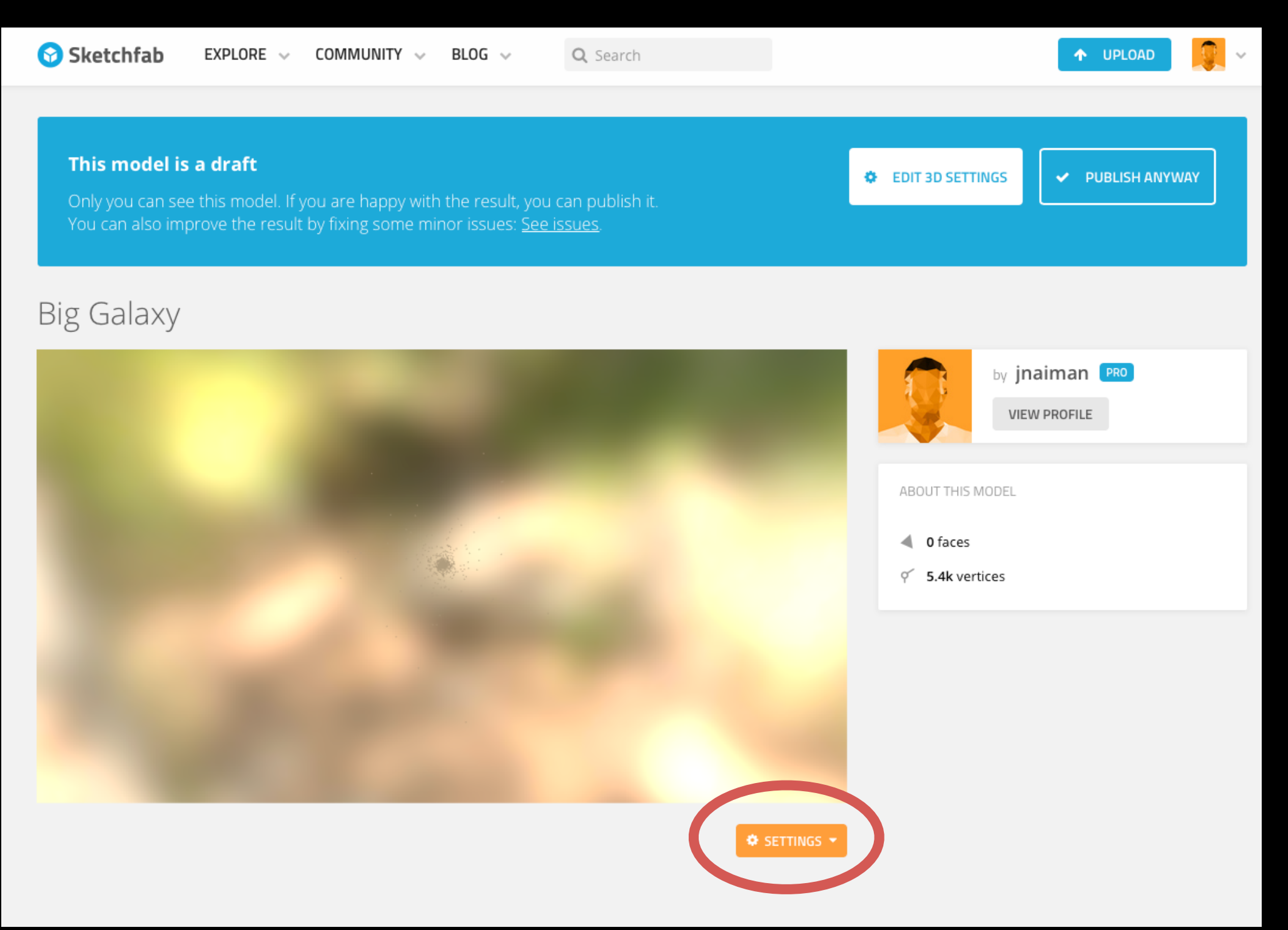

Click on 3D settings

## First, start with static uploads

#### Hints for Sketchfab (esp for PLY files):

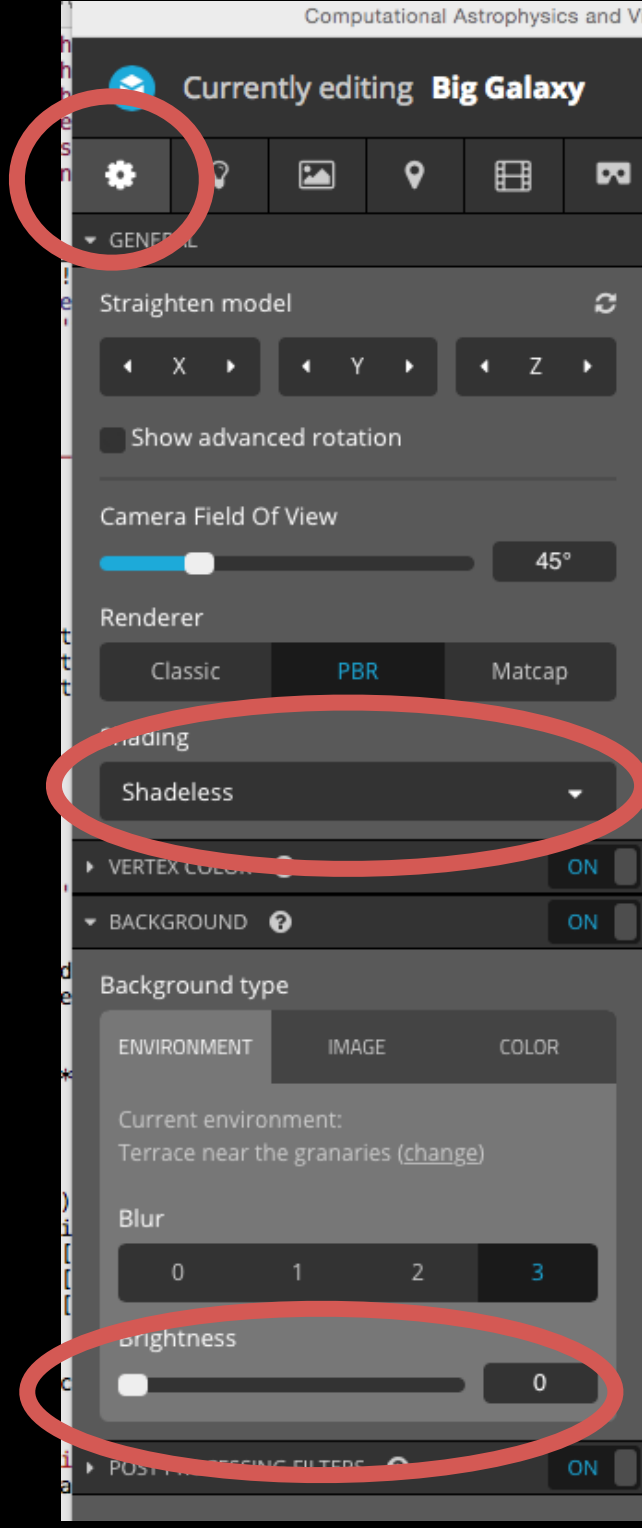

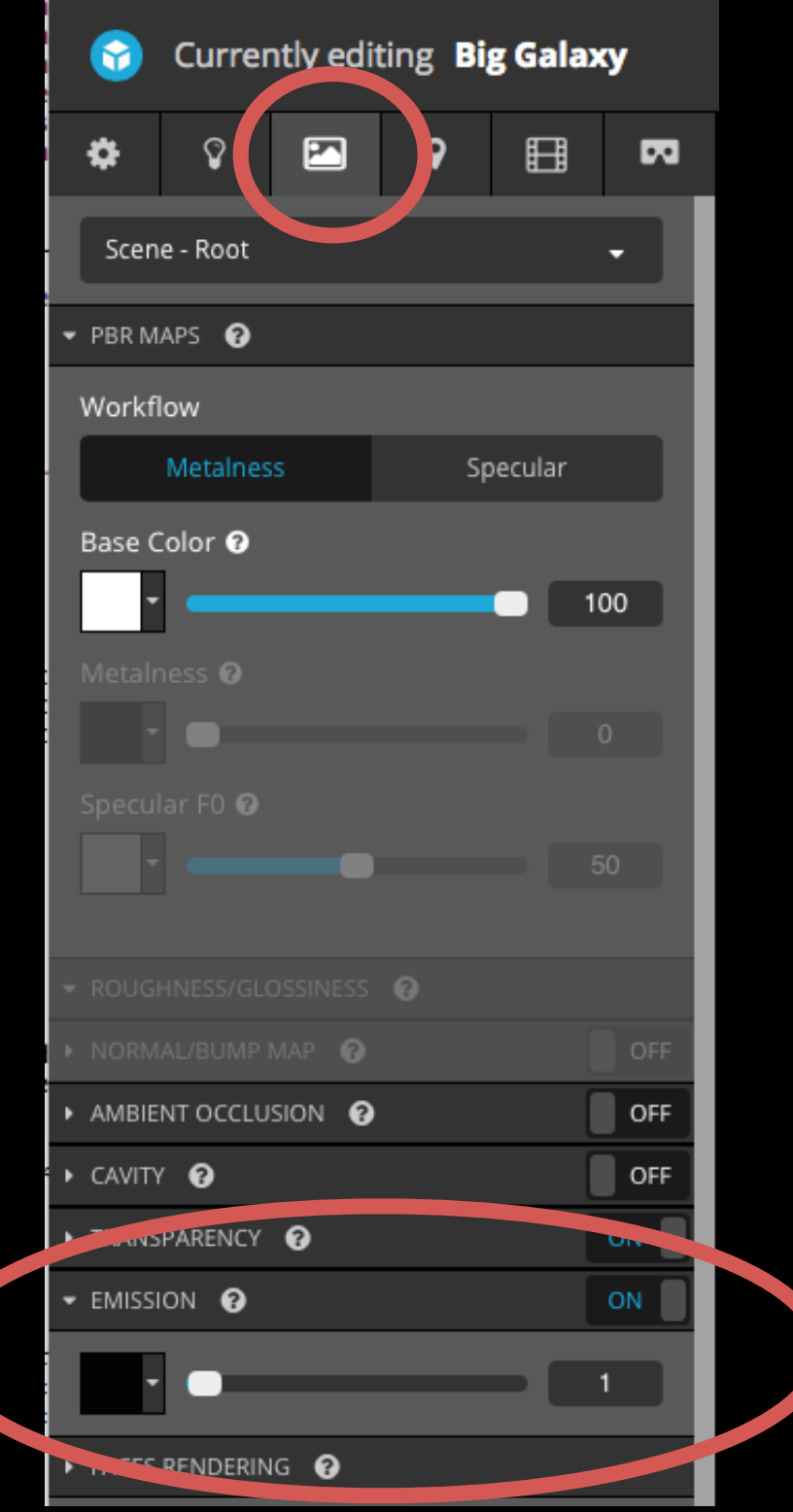

# First, start with static uploads Hints for Sketchfab (esp for PLY files):

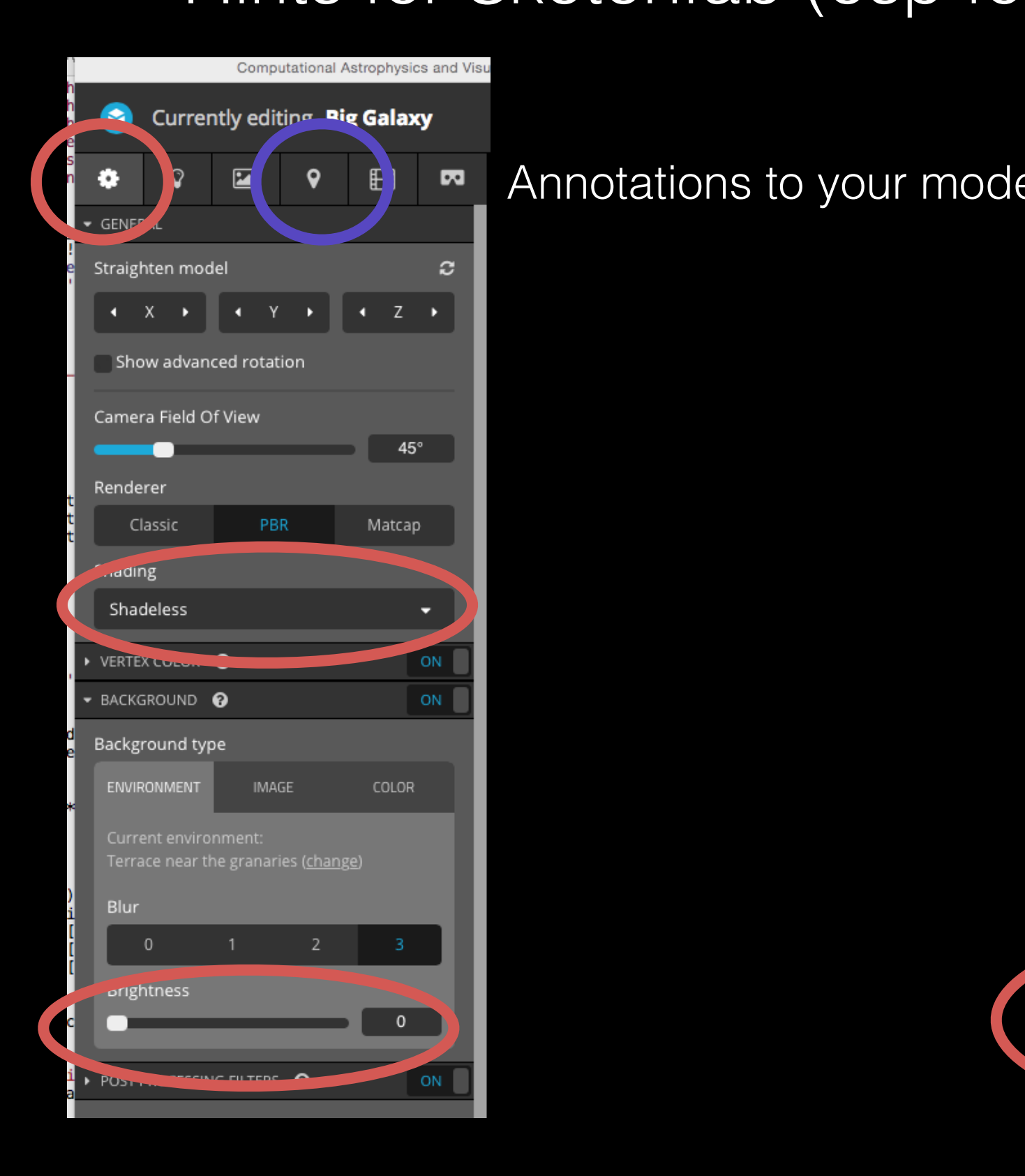

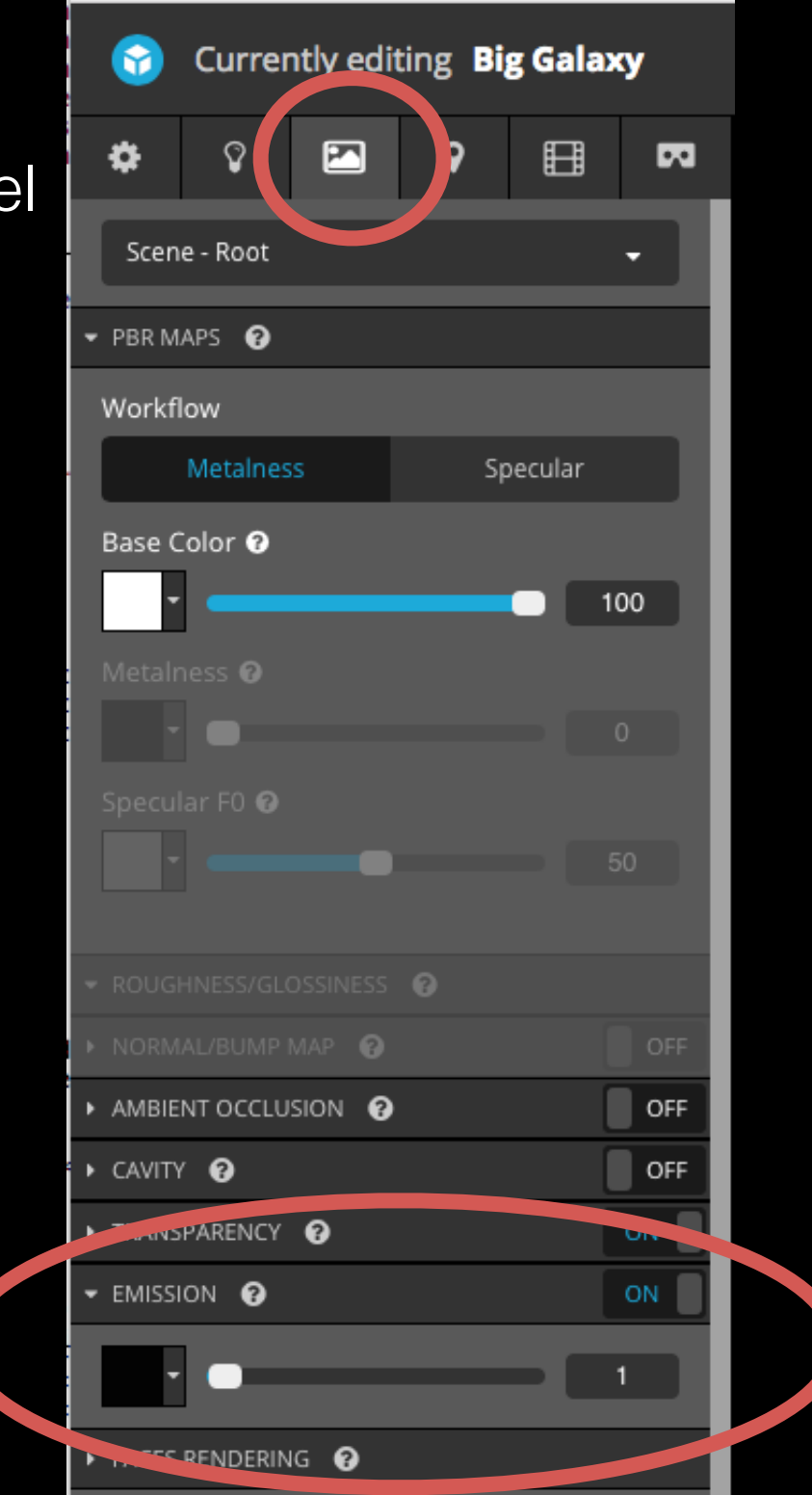

## Extra things to consider for stars in planet viz's:

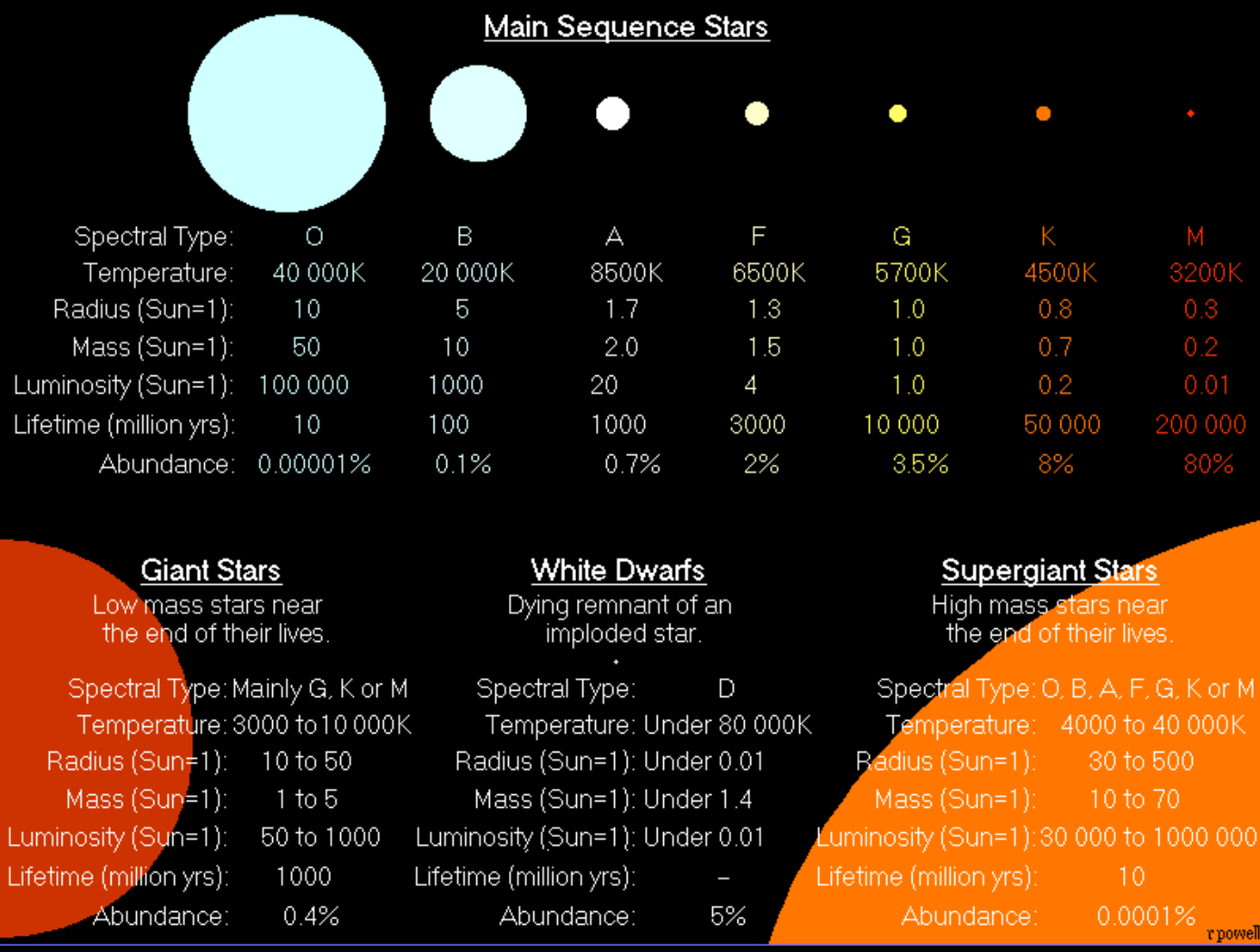

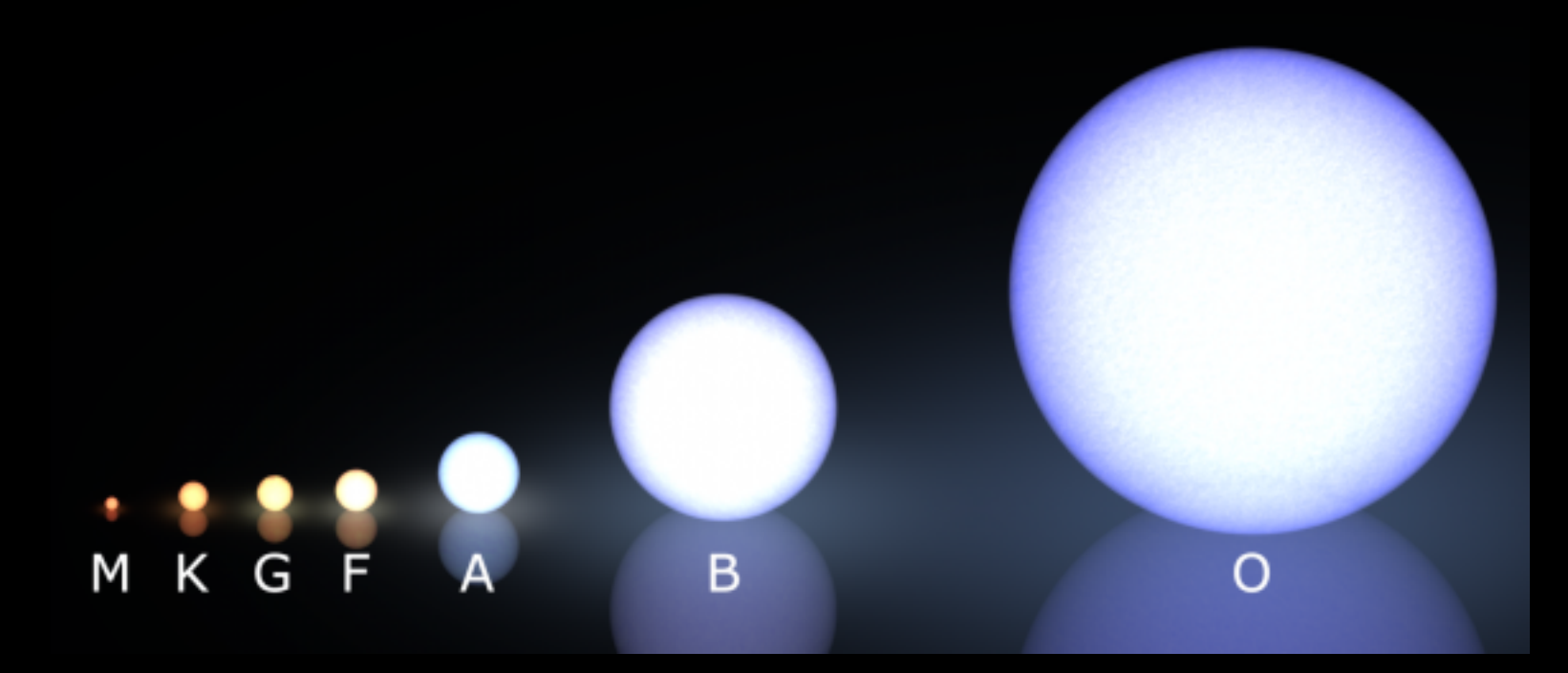

Extra things to consider for planets in planet viz's: Mass-Radius

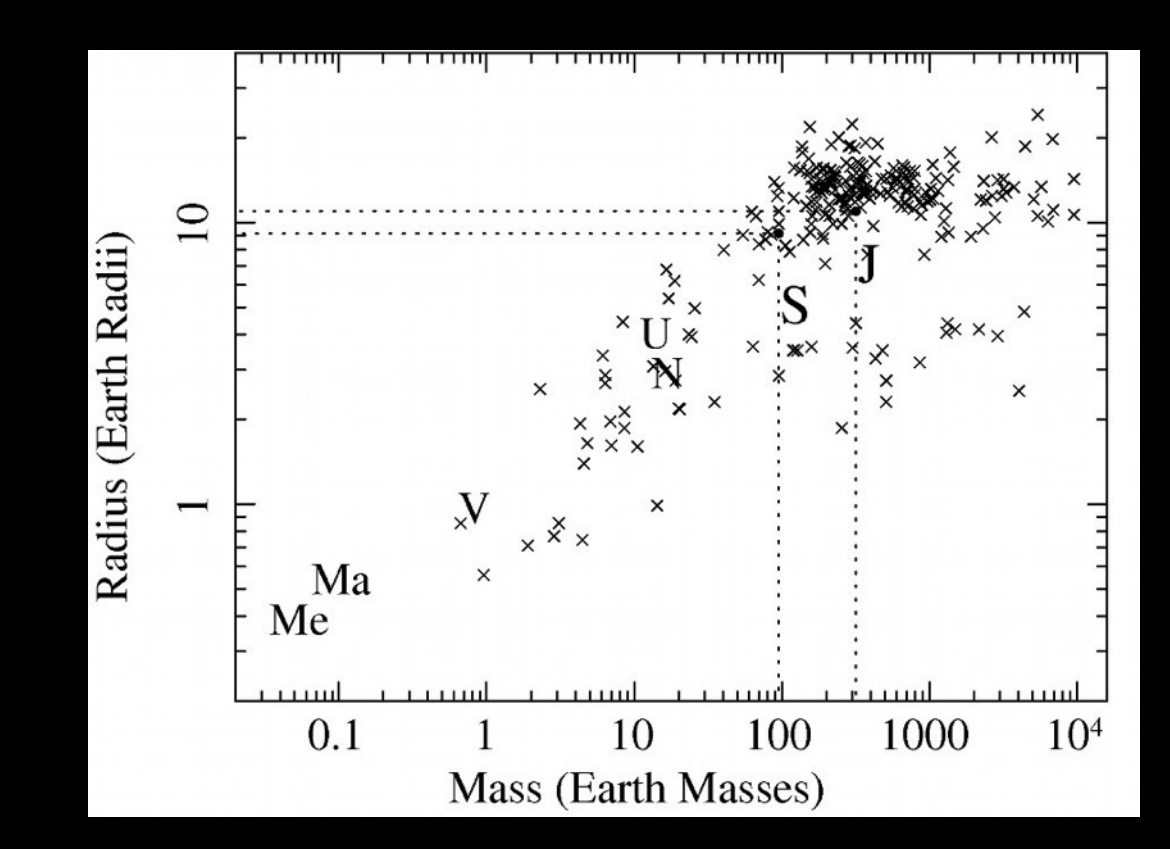

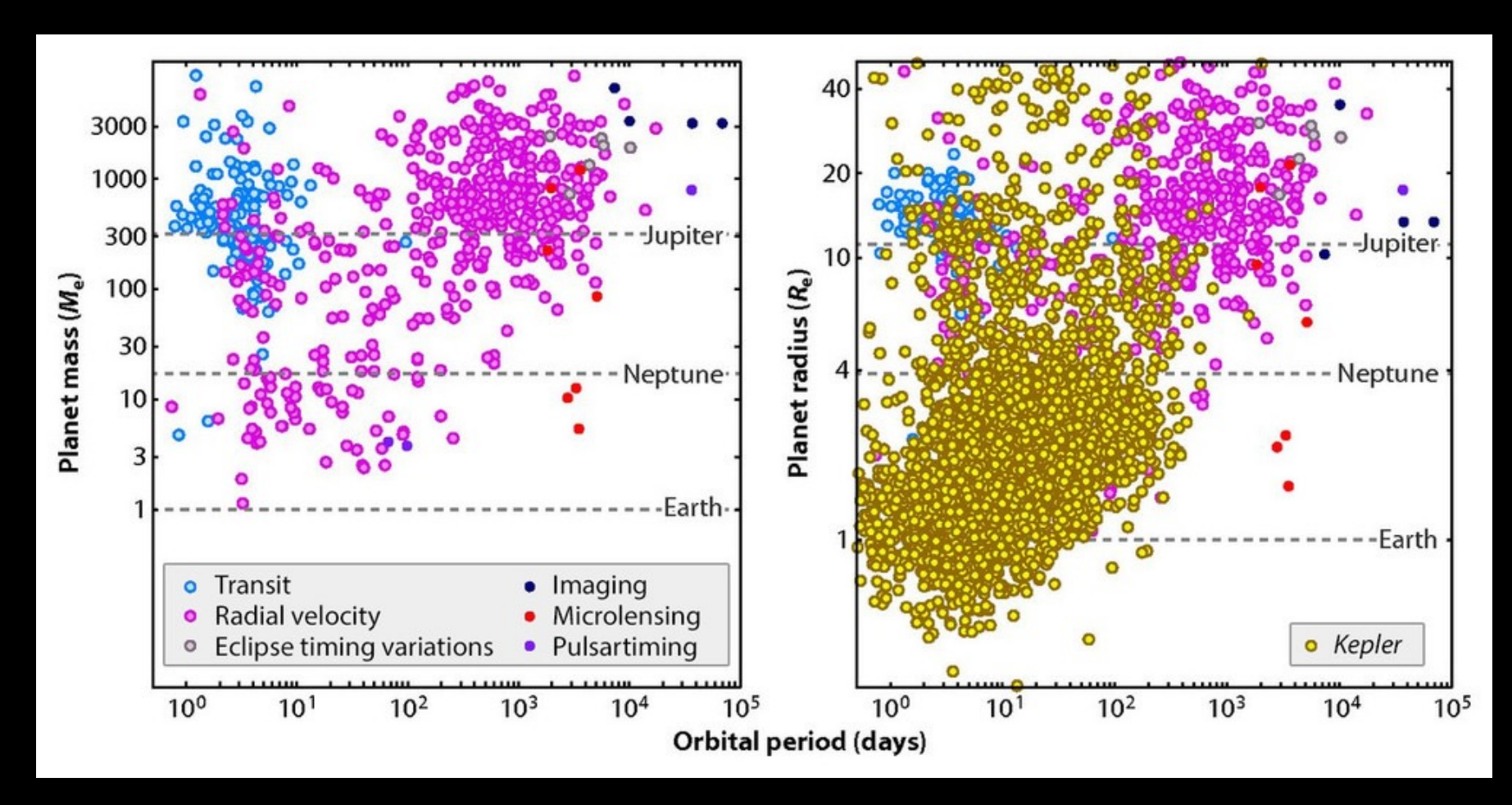

Extra things to consider for planets in planet viz's: Composition

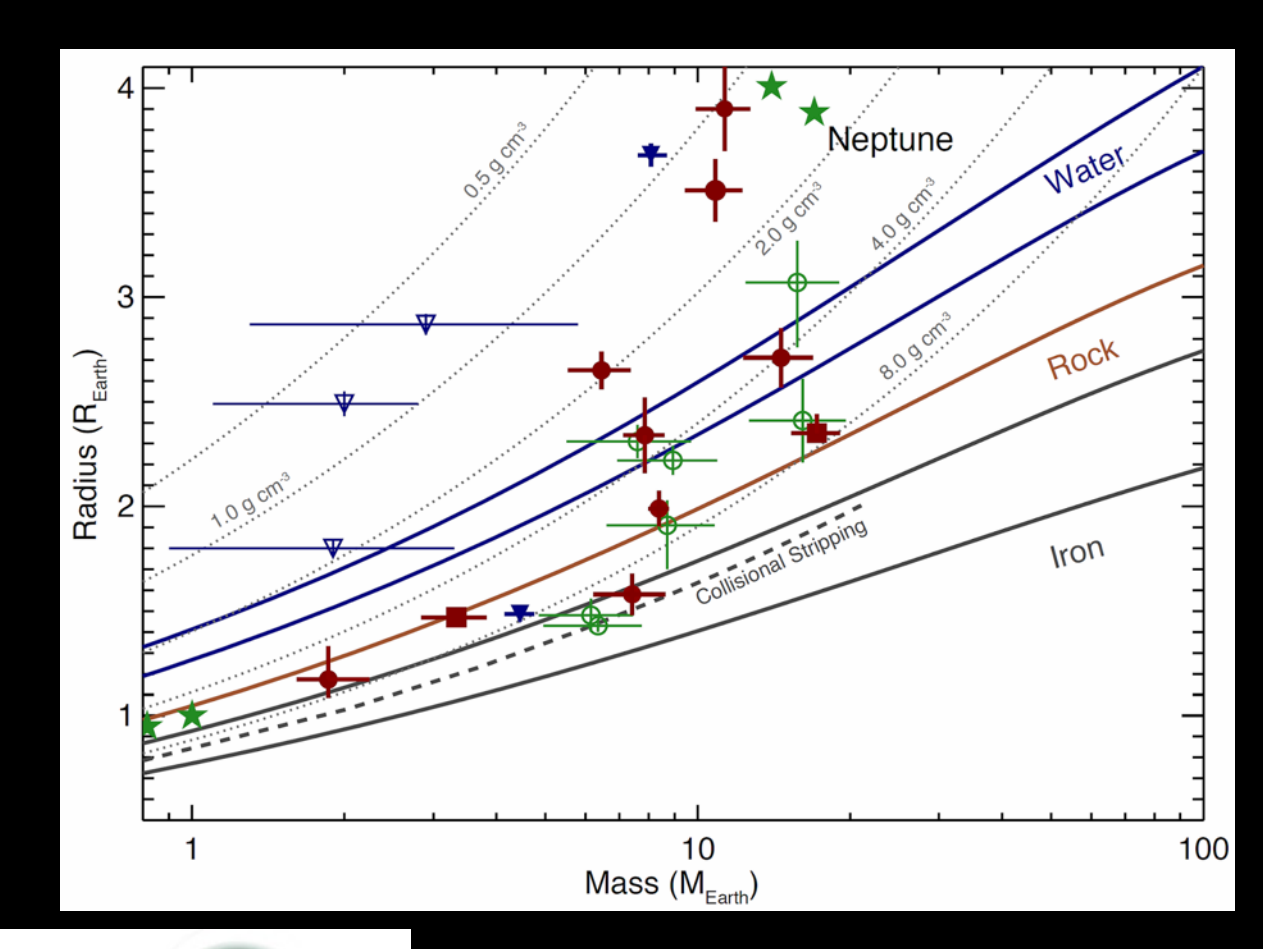

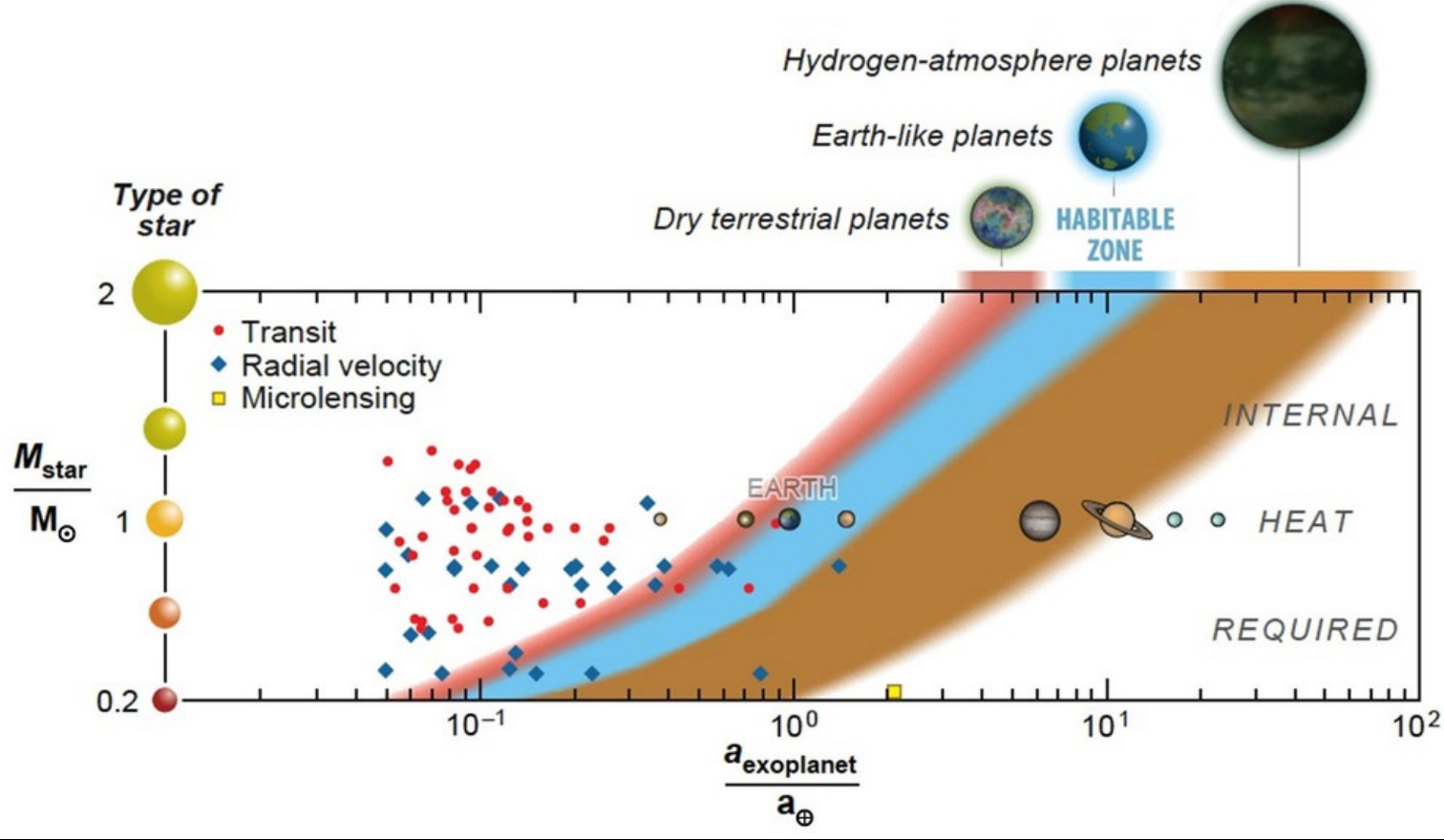

Extra things to consider for planets in planet viz's:

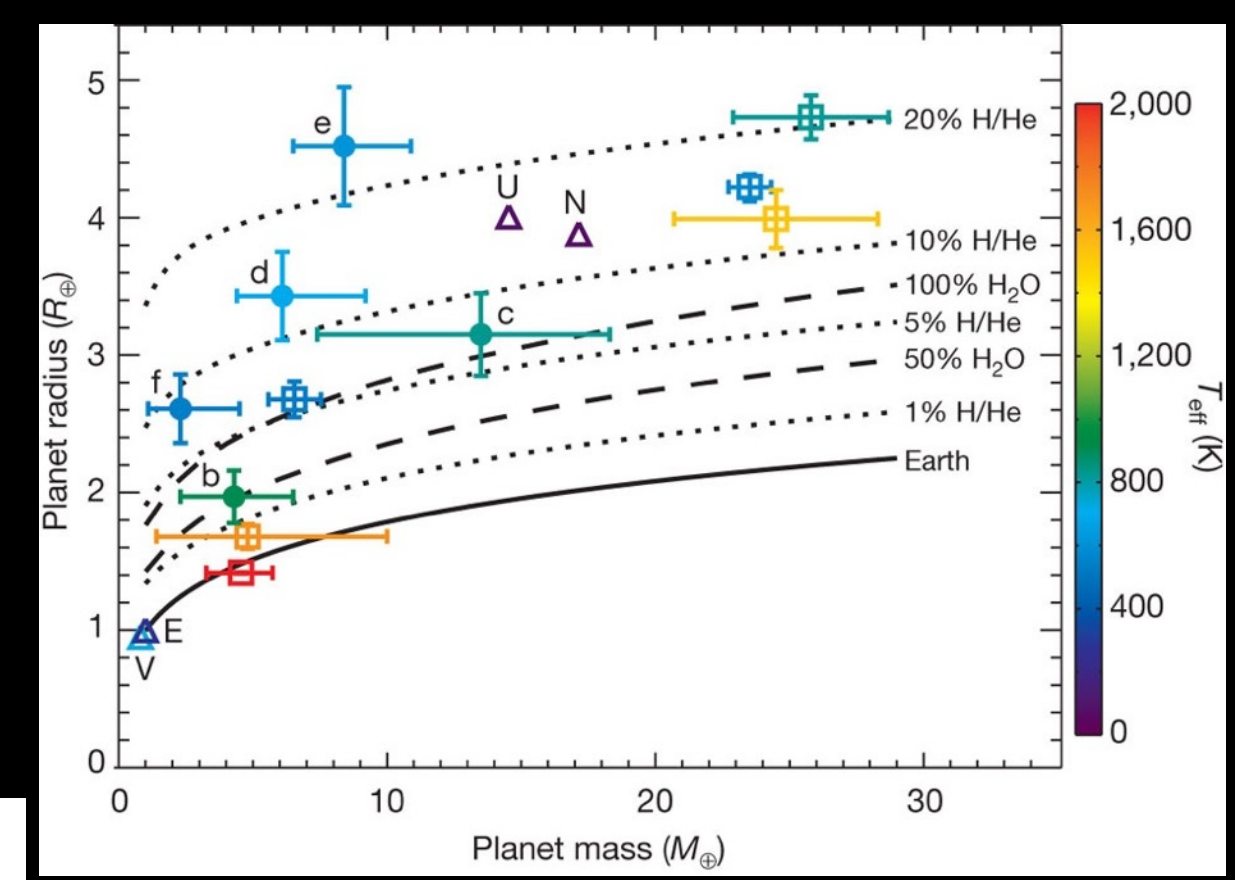

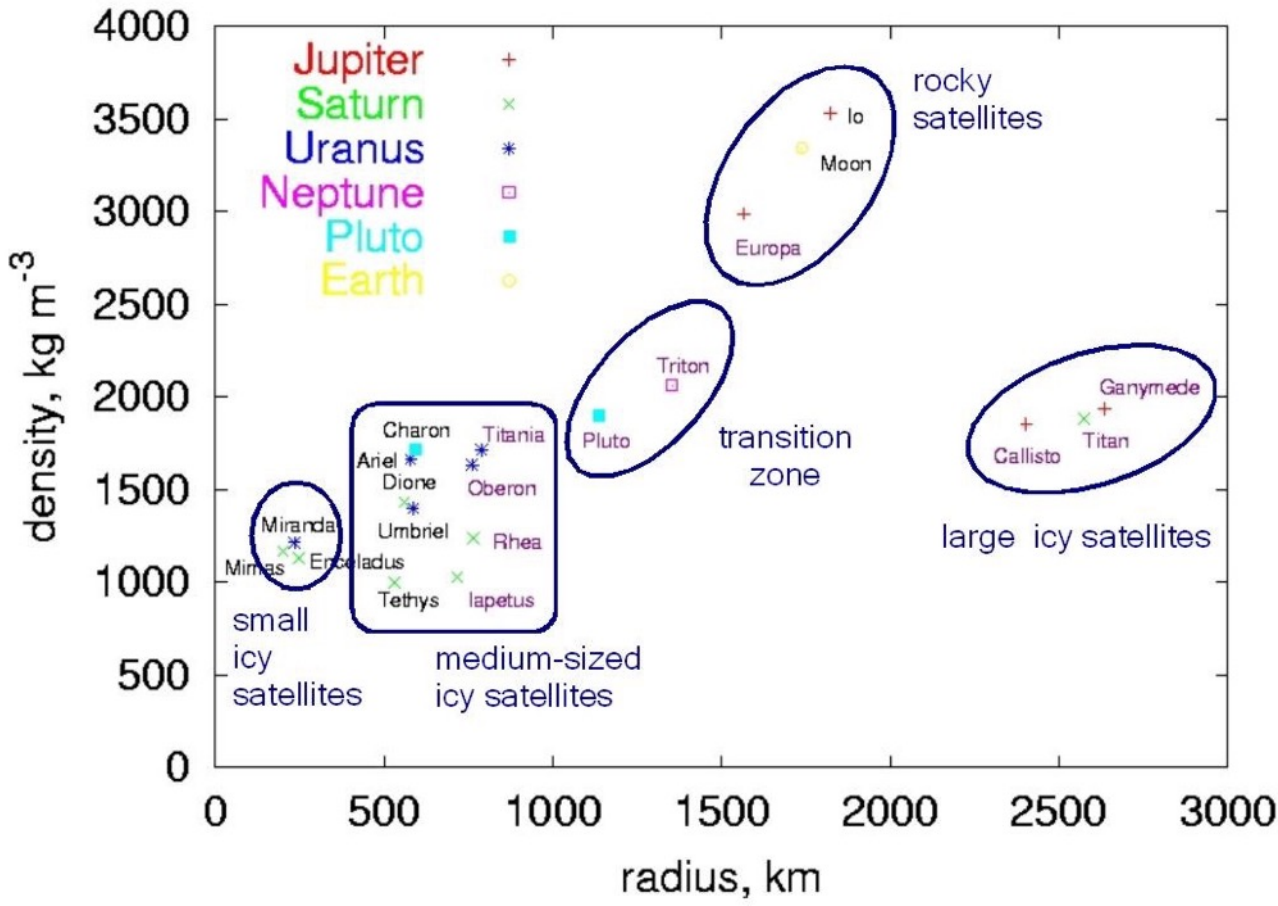

# The PLY File Format - Galaxies

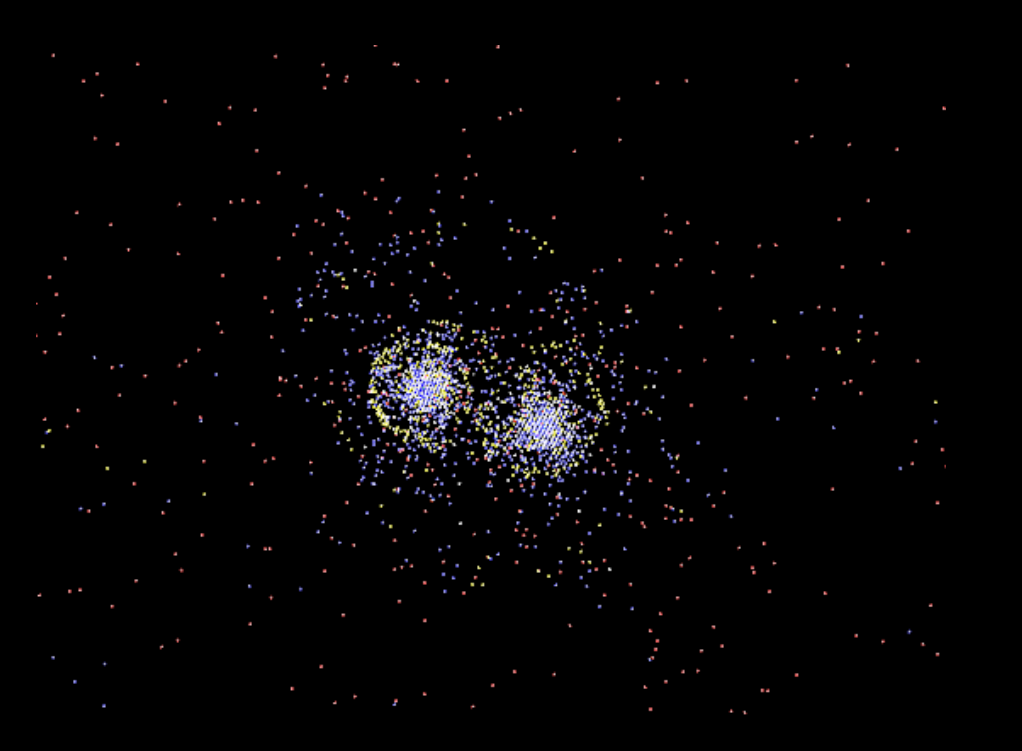

What should each particle color be? Why? Can it change based on the time of the snapshot? Which particles are useful to see, which aren't?

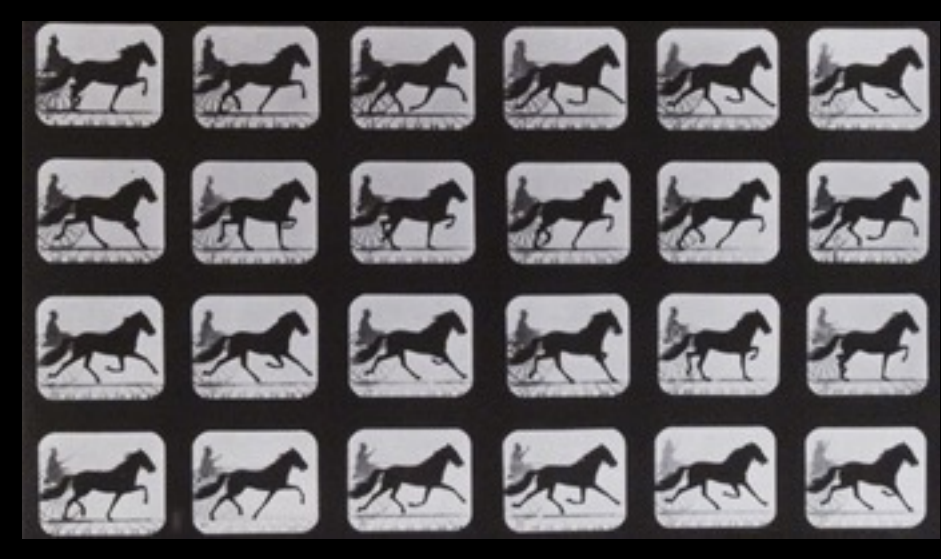

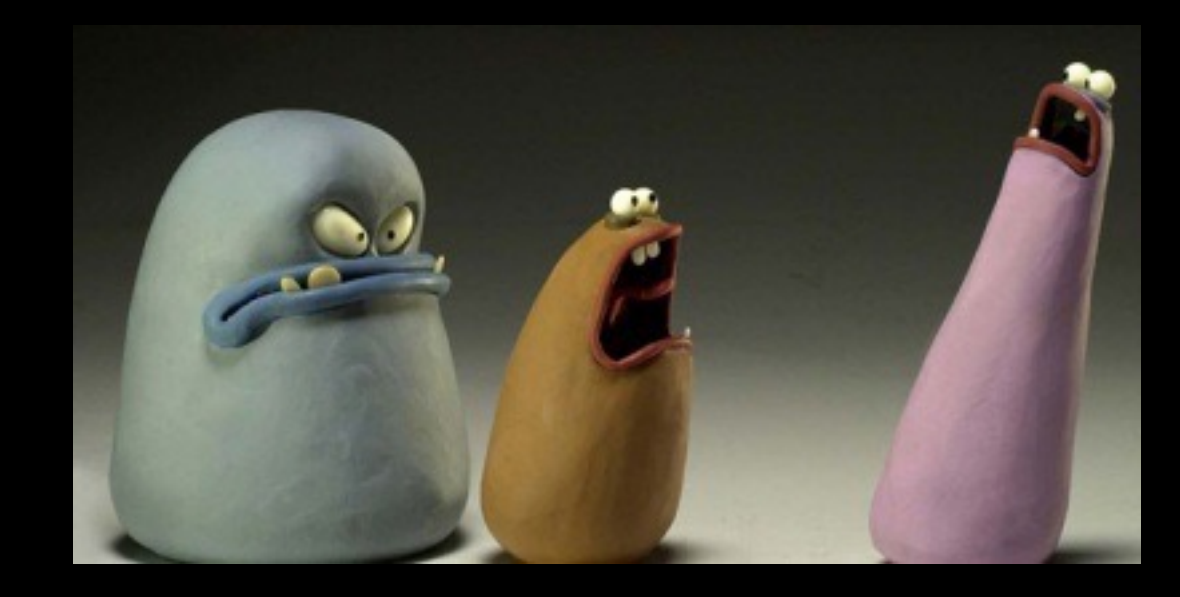

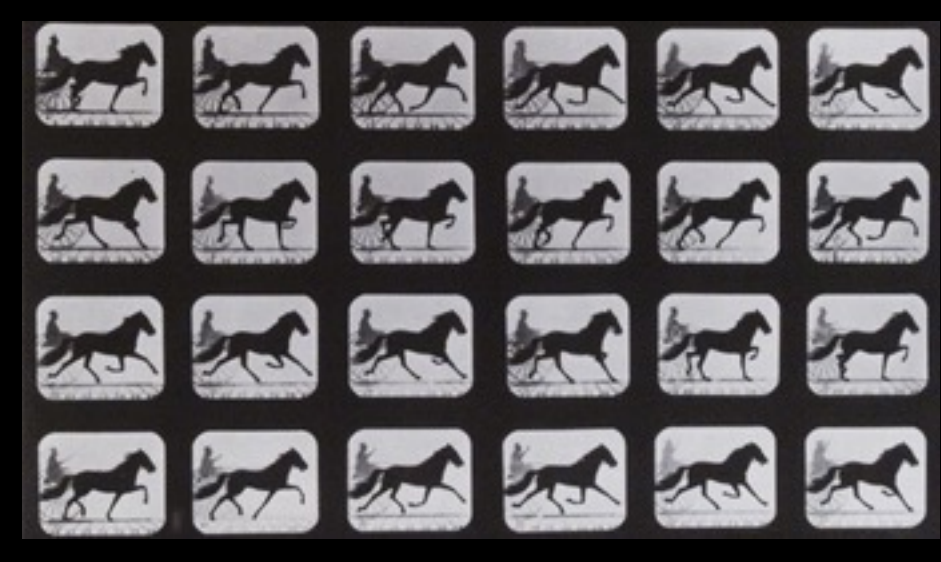

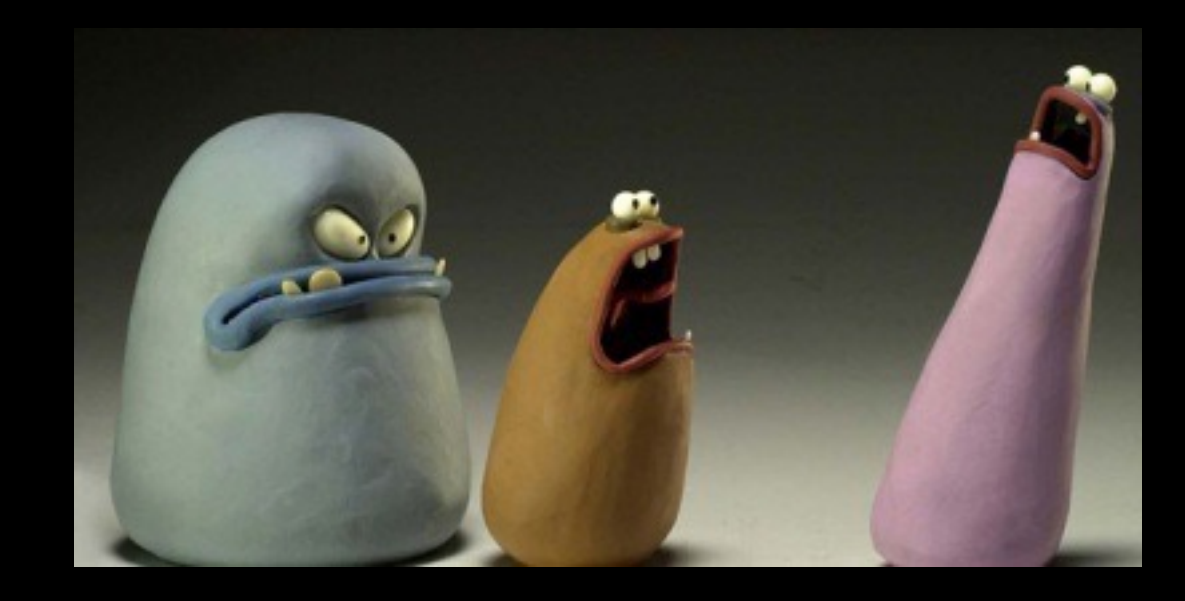

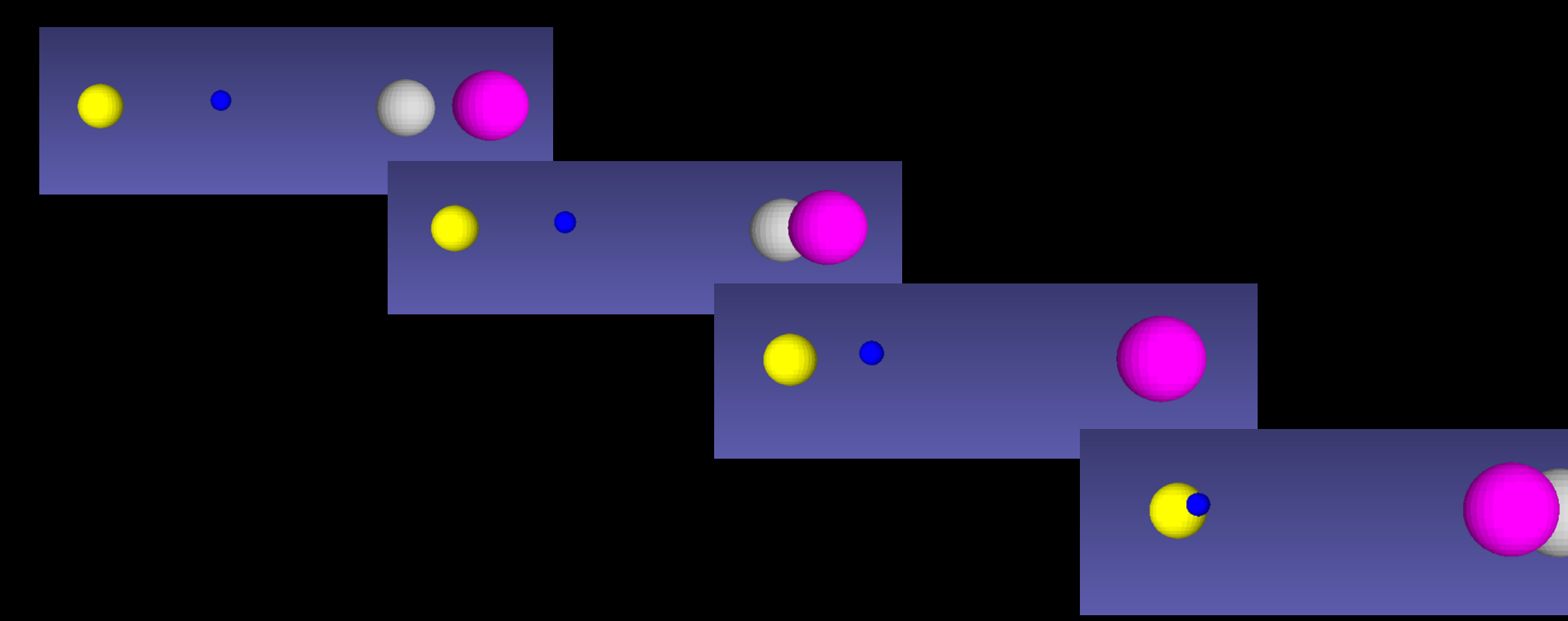

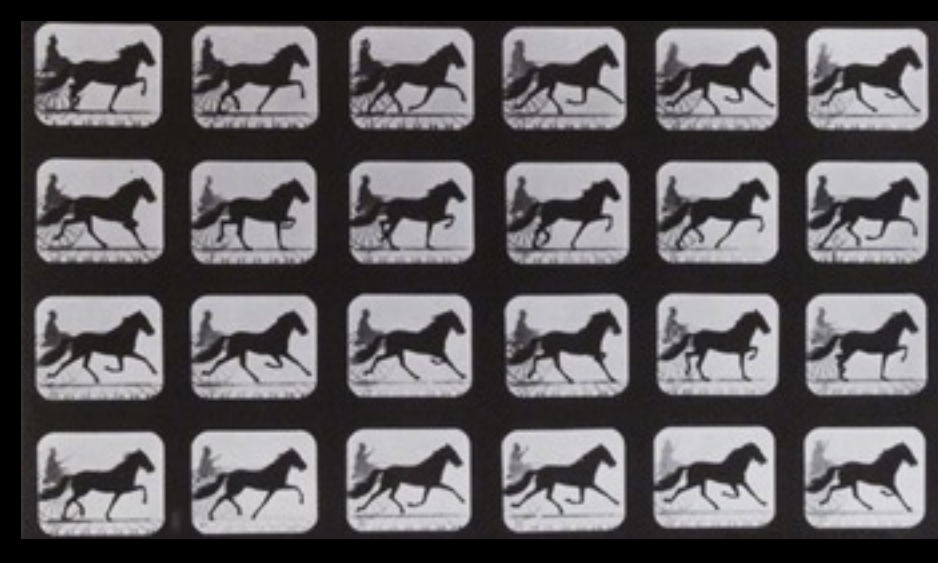

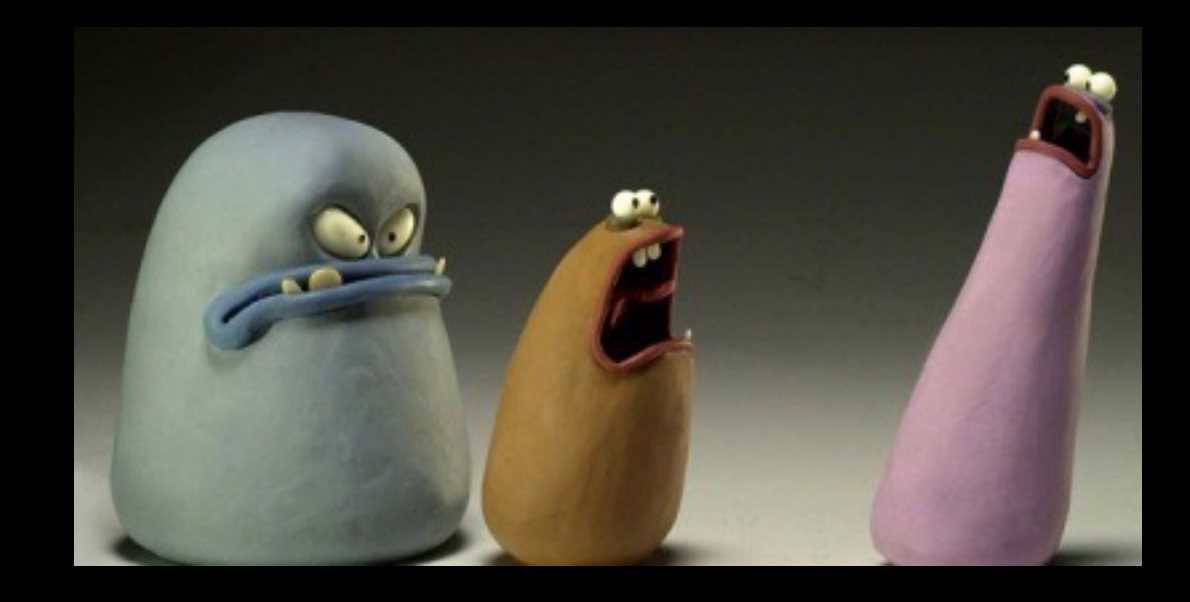

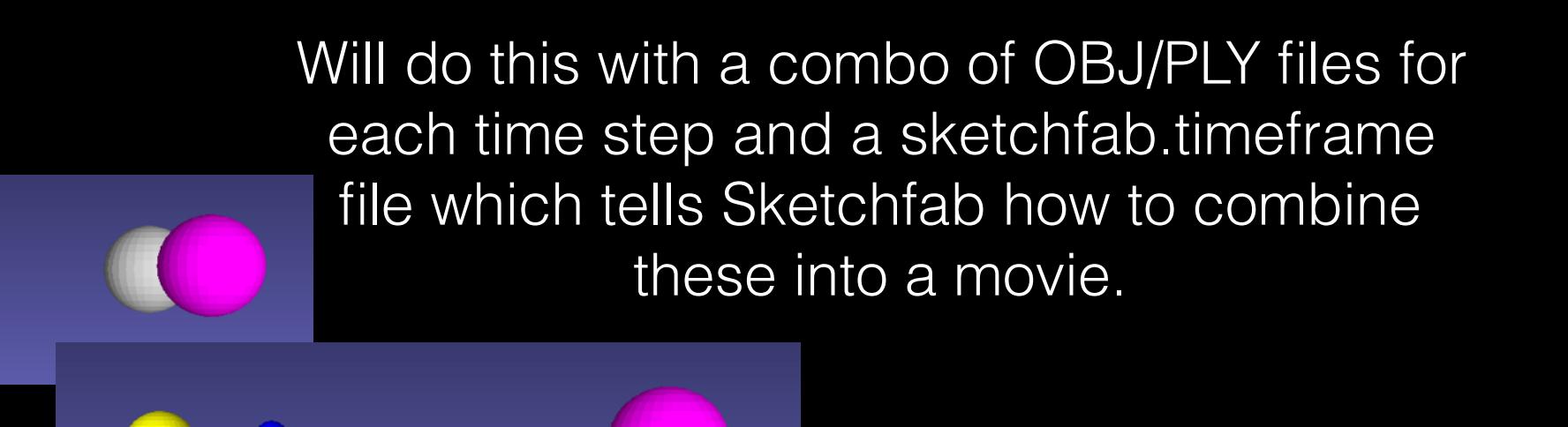

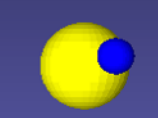

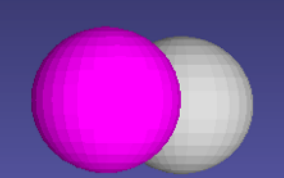

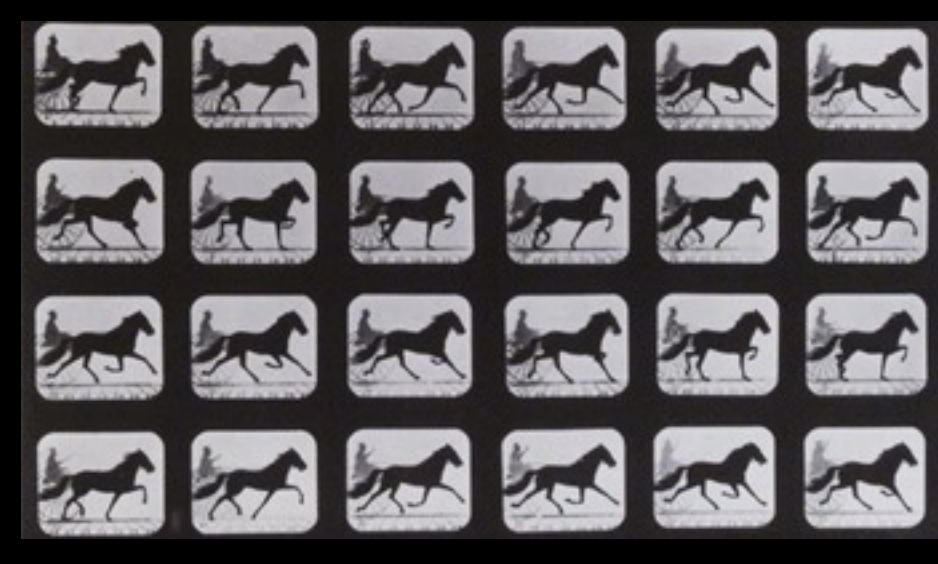

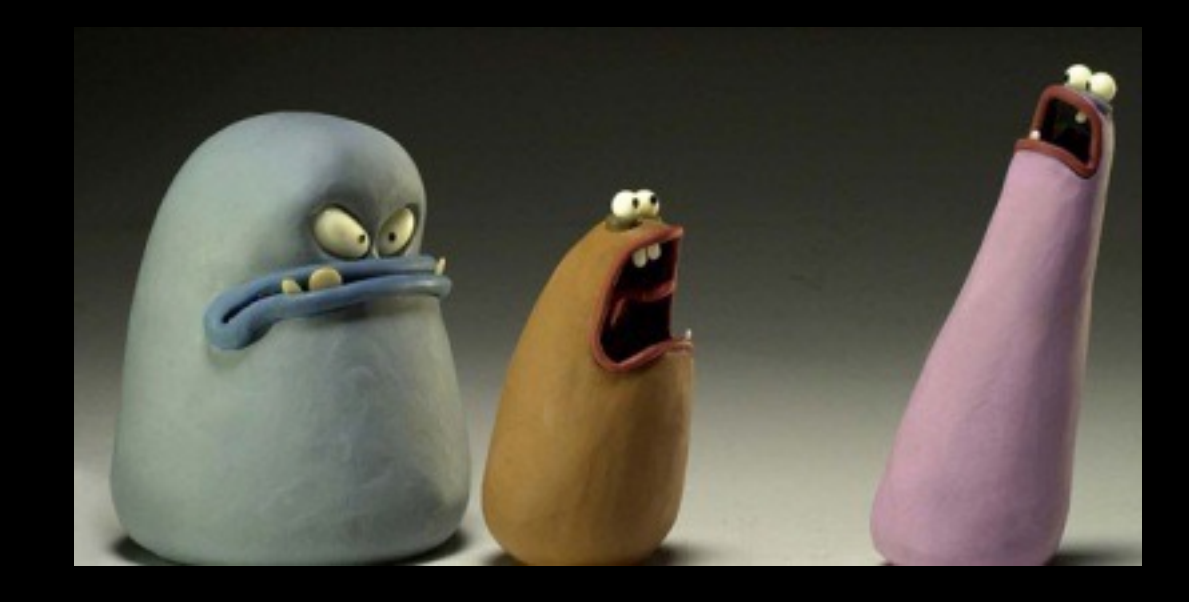

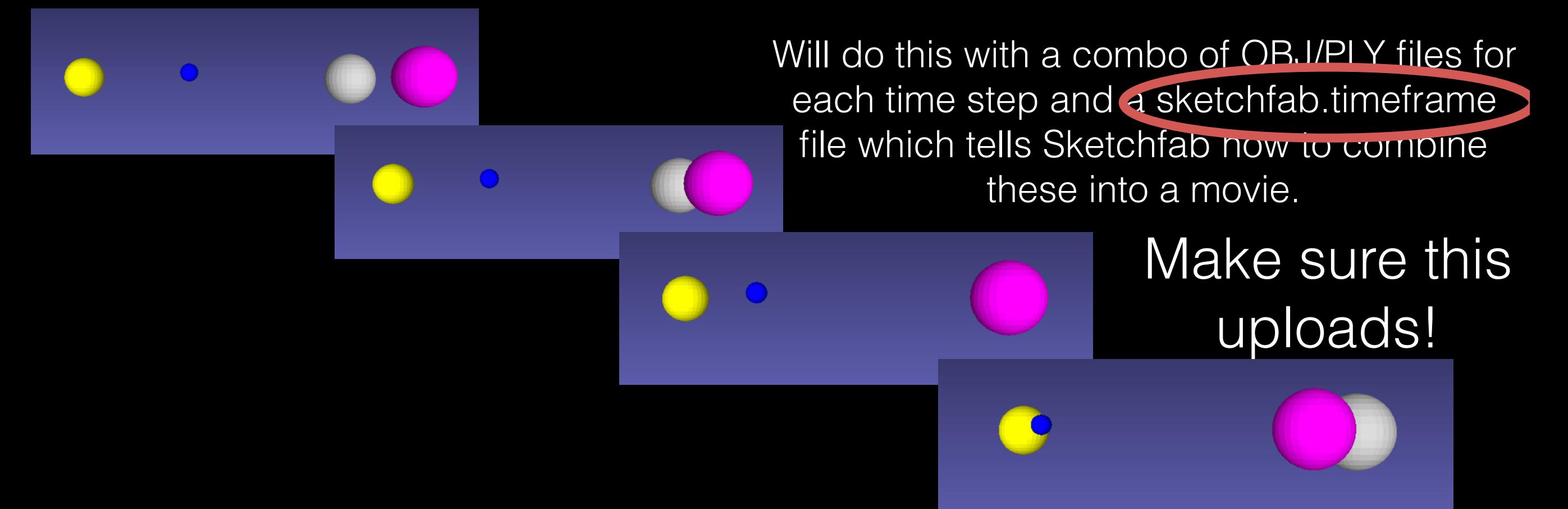

Before diving into the website, some things to consider:

What sort of story do you want to tell about your system? How well your simulation is capturing this system? Do you want to compare two or more systems?

Feel free to use a combination of 2D plots (trajectories, energy…) and 3D plots.

Some tips and tricks:

Start with outputting not that many OBJ/PLY files so you can test more quickly on Sketchfab

Start with initially large dt\_movie's so that the movies go slowly so you can debug them

Compare 2D movies with 3D movies as a sanity check (how typos are found! :) )